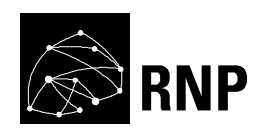

# ADC/7842/2018 Termo de Referência

Objetivo:

Qualificação e contratação de fornecedores de análise de segurança da informação para atendimento de Ordens de Serviço

> Rede Nacional de Ensino e Pesquisa – RNP Segurança da Informação Corporativa Março/2018

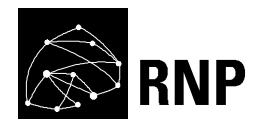

# 1. INTRODUÇÃO

A Rede Nacional de Ensino e Pesquisa (RNP) é uma instituição privada, sem fins lucrativos, com sede no Rio de Janeiro (RJ), qualificada pelo Governo Federal como Organização Social e contratada pelo Ministério da Ciência, Tecnologia, Inovações e Comunicações (MCTIC) para atender aos seguintes objetivos estratégicos:

1) Promover o desenvolvimento tecnológico de novos protocolos, serviços e aplicações de redes;

2) Prover serviços de infraestrutura de redes IP (Protocolo Internet) avançadas para atividades de pesquisa e desenvolvimento científico e tecnológico, educação e cultura;

3) Promover a disseminação de tecnologias, através da implantação, em nível de produção de novos protocolos, serviços e aplicações de redes, da capacitação de recursos humanos e da difusão de informações;

4) Planejar e empreender projetos de tecnologia de informação e comunicação para o desenvolvimento e uso de aplicações e serviços inovadores.

A RNP promove o interesse público pelo desenvolvimento tecnológico da área de redes e suas respectivas aplicações, com o foco orientado para o suporte às ações estratégicas em educação, ciência, tecnologia e inovação, através de Programa Interministerial dos Ministérios da Ciência e Tecnologia e da Educação.

Para tanto, constitui-se como a infraestrutura de rede de comunicação e computação que garante o suporte à pesquisa brasileira, uma vez que propicia a integração de todo o sistema de pesquisa e ensino superior por uma rede nacional de alta capacidade, rica em serviços e aplicações. Nesta rede (ou backbone), também são realizadas pesquisas para o desenvolvimento e o teste de novas tecnologias de informação e comunicação (TIC). Estas tecnologias formam a base da nova

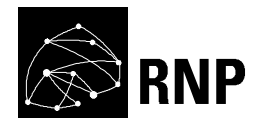

Sociedade do Conhecimento, e seu domínio e uso são essenciais para o desenvolvimento do país. Neste sentido, a própria rede constitui-se em um laboratório nacional onde os experimentos de TIC são realizados, de modo que seus resultados possam beneficiar mais rapidamente nossos clientes: as universidades, os centros de pesquisa e as agências federais.

# 2. ESCOPO

Esta Solicitação de Proposta versa sobre os processos de Qualificação e Contratação de Fornecedores para abertura de Ordens de Serviço (O.S.), de forma a esclarecer tais processos a todas as partes interessadas.

As Ordens de Serviço poderão contemplar atividades para identificação de vulnerabilidades e seus riscos associados, como por exemplo:

- Identificação dos controles existentes e sua suficiência para prevenir incidentes;
- Levantamento de informações sobre o ambiente, utilizando técnicas como (não restritas a):
	- o Varredura de portas e fingerprinting
	- $\circ$  Clonagem (*mirroring*) de sites
	- o Reconhecimento através de sites de busca
	- o Análise de mensagens de erro
- Análise de vulnerabilidades baseada no modelo "gray box" (iniciando com "black box" e em seguida "white box";
- Análise de todas as portas TCP/UDP;
- Análise de infraestrutura (sistema operacional e serviços);
- Análise de aplicação e bancos de dados, verificando a robustez contra fraudes e revelação de informações sigilosas, através de testes de (não restritas a):
	- o Configuração;
	- o Autenticação e autorização;
	- o Gerenciamento de sessão;
	- o Validação de dados;

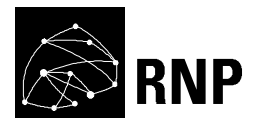

- o Aumento de privilégios;
- o Teste de invasão (pentest);
- Realização de testes baseados nas versões mais recentes da OWASP, OSSTMM e ISSAF;
- Eliminação de falsos positivos;
- Elaboração da planilha técnica de riscos (padrão RNP), conforme apresentado no Anexo A.;
- Elaboração do plano de ação (padrão RNP), conforme apresentado no Anexo B;
- Elaboração de relatório técnico com as atividades realizadas e, minimamente, as seguintes informações:
	- o Ativos afetados;
	- o Descrição da vulnerabilidade, possíveis danos e ameaças;
	- o Método ou forma de detecção;
	- o Referência da vulnerabilidade;
	- o Criticidade de vulnerabilidade, de acordo com o CVSS;
	- o Evidência do problema encontrado;
	- o Recomendações de possíveis soluções para mitigar a vulnerabilidade;
	- o Data e hora da identificação da vulnerabilidade (fuso América/São Paulo).
- Elaboração de relatório gerencial, contendo minimamente as seguintes informações:
	- o Percentual de vulnerabilidades por criticidade;
	- o Percentual de vulnerabilidades por ativo;
- Validação da correção das vulnerabilidades pela RNP após a realização da análise de segurança.

Todas as análises e testes deverão ser realizadas na janela de tempo definida pela RNP para este fim.

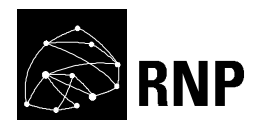

Caso o fornecedor não tenha interesse em alguma Ordem de Serviço (por exemplo: devido à tecnologia a ser utilizada), poderá declinar ao convite através de justificativa formal.

#### 2.1 QUALIFICAÇÃO DE FORNECEDORES

A RNP deseja selecionar 3 (três) fornecedores para atenderem as demandas de análise de segurança da RNP durante o período de 12 (doze) meses prorrogáveis por iguais períodos mediante termo aditivo. A qualificação técnica, seguirá os critérios de pontuação definidos no quadro abaixo:

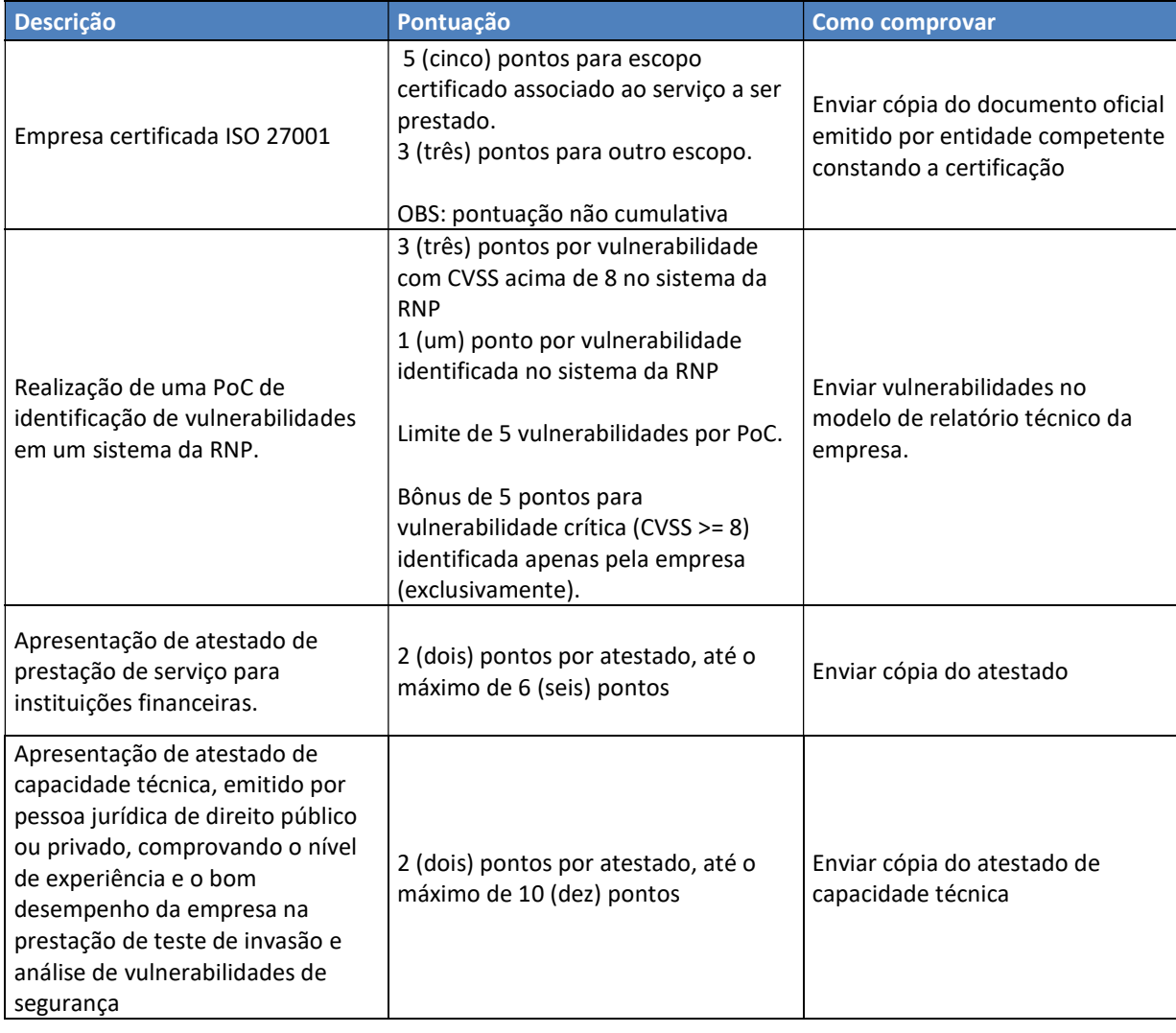

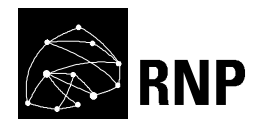

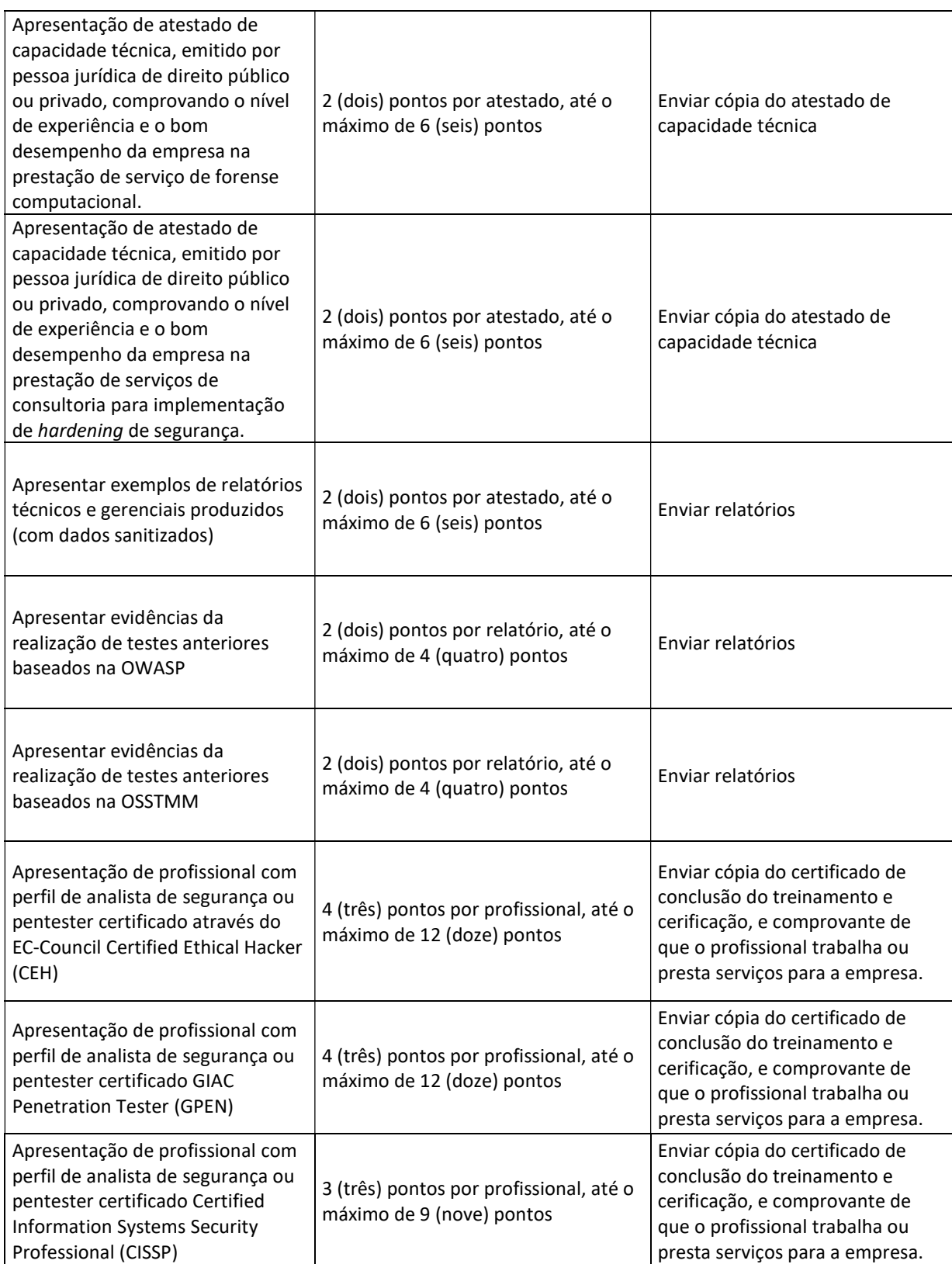

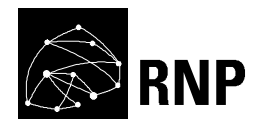

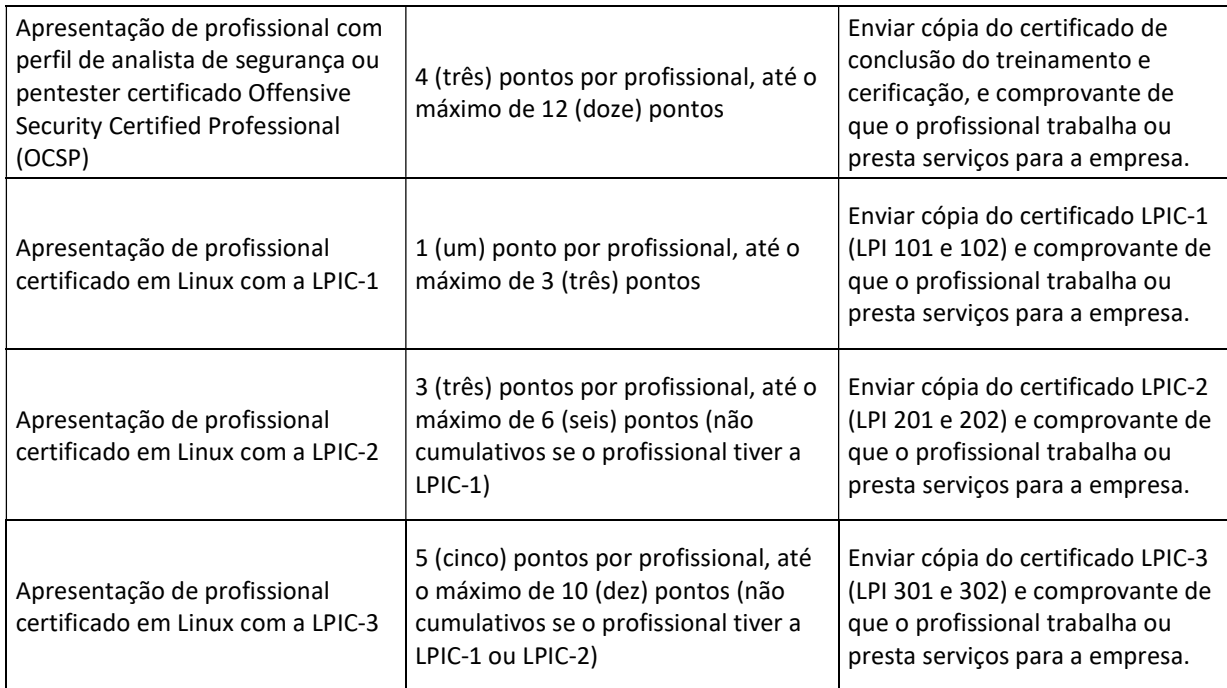

Estará automaticamente desclassificado o fornecedor que obtiver pontuação inferior a 50 pontos.

Vale ressaltar que, a não pontuação em um dos critérios acima não elimina o fornecedor, pois o objetivo do processo é classificatório e não eliminatório.

Os fornecedores deverão enviar proposta técnica contemplando a pontuação que atingem. Tal pontuação será verificada através dos comprovantes enviados pelos fornecedores e a RNP reserva o direito de verificar através dos meios legais e/ou públicos a veracidade de cada informação apresentada. Caso seja comprovado que algum documento é inválido ou falsificado, o fornecedor estará automaticamente eliminado do processo seletivo ou do contrato de prestação de serviços para a RNP.

Os fornecedores também deverão enviar uma proposta comercial, contemplando o valor de cada hora de trabalho a ser praticada durante a vigência do contrato. Solicitamos que o valor seja discriminado de acordo com o tamanho (em termos de horas de trabalho) das futuras Ordens de Serviço, conforme tabela abaixo:

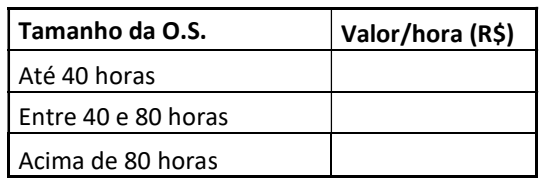

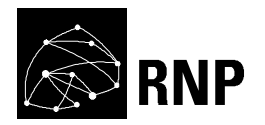

Após a qualificação dos 3 (três) fornecedores com melhores pontuações, será estabelecido um contrato de prestação de serviços e a RNP poderá enviar a qualquer tempo as Ordens de Serviço.

#### 2.2 ABERTURA DE ORDENS DE SERVIÇO

As demandas de análise de segurança que fazem parte do escopo desta Solicitação de Proposta serão tratadas através de Ordens de Serviço, a serem enviadas aos 3 (três) fornecedores selecionados na etapa anterior.

As respostas às Ordens de Serviço deverão ser propostas técnica e comercial, com escopo fechado, detalhando a solução técnica a ser implementada, a quantidade de horas a serem consumidas, um cronograma de execução, a data de entrega da demanda e o cronograma físico-financeiro (os marcos de entregas alinhados aos faturamentos). Outros entregáveis serão definidos em cada Ordem de Serviço, de acordo com a demanda.

Cada proposta recebida pela RNP como retorno das Ordens de Serviço serão avaliadas da seguinte forma:

> 1. Será calculado o Índice de Preço (IP), de acordo com a faixa de horas (tamanho da O.S.). A fórmula utilizada será:

> > Índice de Preço (IP) = Menor preço proposto Preço do fornecedor

Onde:

- Menor preço proposto: Será utilizado o menor preço entre as propostas recebidas para a Ordem de Serviço.

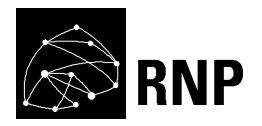

- Preço do fornecedor: Será utilizado o preço da proposta de cada fornecedor.

2. Será calcula do Índice do Prazo de Entrega (IPE), considerando a quantidade de dias da data de abertura da O.S. até a data final de entrega da demanda informada pelos fornecedores. A fórmula utilizada será:

> Índice do Prazo de Entrega (IPE) = Menor tempo para entrega Tempo do fornecedor

Onde:

- Menor tempo para entrega: Será utilizada a menor quantidade de dias para entrega da O.S. entre as propostas recebidas.

- Tempo do fornecedor: Será utilizada a quantidade de dias para entrega de cada fornecedor.

Dessa forma, cada fornecedor receberá um IP e IPE, que será utilizado para determinar o fornecedor vencedor da Ordem de Serviço, considerando aquele que obtiver maior pontuação no resultado. Por padrão a RNP utilizará peso 5 (cinco) para os dois índices, se fazendo do direito de alterar os pesos dos índices por ordem de serviço, divulgando a alteração na abertura da O.S.. O cálculo do resultado será realizado através da seguinte fórmula:

Resultado do Fornecedor =  $(IP<sup>*</sup>5) + (IPE<sup>*</sup>5)$ 

#### Por exemplo:

- Cálculo do Índice de Preço (IP):

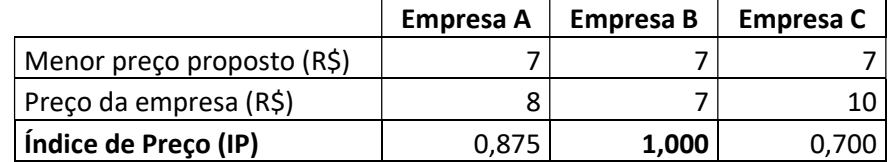

- Cálculo do Índice do Prazo de Entrega (IPE):

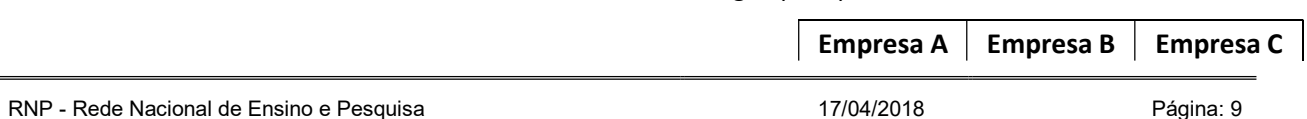

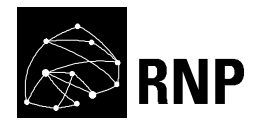

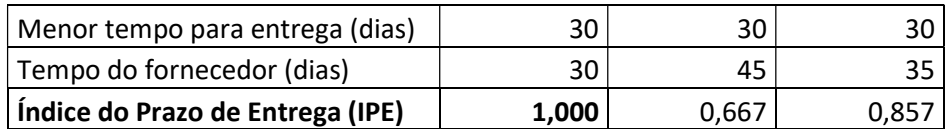

- Resultado:

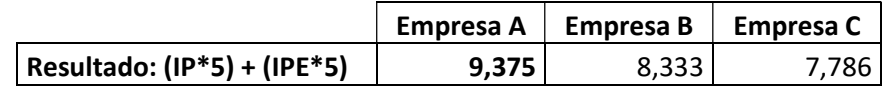

Neste exemplo a "Empresa A" venceu a Ordem de Serviço, pois obteve o maior valor no item 'Resultado' e, dessa forma, executará a demanda para a RNP.

OBS: Em caso de empate no resultado, o fornecedor com melhor pontuação técnica (definida na qualificação) será declarado o vencedor da Ordem de Serviço.

### 2.3 SLA - NIVEL DE SERVIÇO

 O SLA será encaminhado juntamente com a Ordem de Serviço, pois dependerá do tipo de análise a ser contratado. Caso o fornecedor não tenha condições de atender o SLA apresentado, poderá declinar da OS através de justificativa formal.

## 3. CONSIDERAÇÕES GERAIS

- Cada Ordem de Serviço terá seu faturamento isolado;
- O faturamento da O. S. será realizado após o aceite formal da RNP, onde será avaliado o escopo solicitado e a qualidade da entrega;
- Quando uma O.S. contemplar trabalho para mais de um mês, o fornecedor deverá apresentar um cronograma físico-financeiro atrelando o faturamento às entregas respeitando o limite máximo de uma Nota Fiscal e respectivo pagamento por mês.

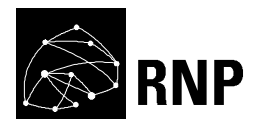

 O faturamento deverá ter vencimento de 20 dias após o aceite formal da RNP.

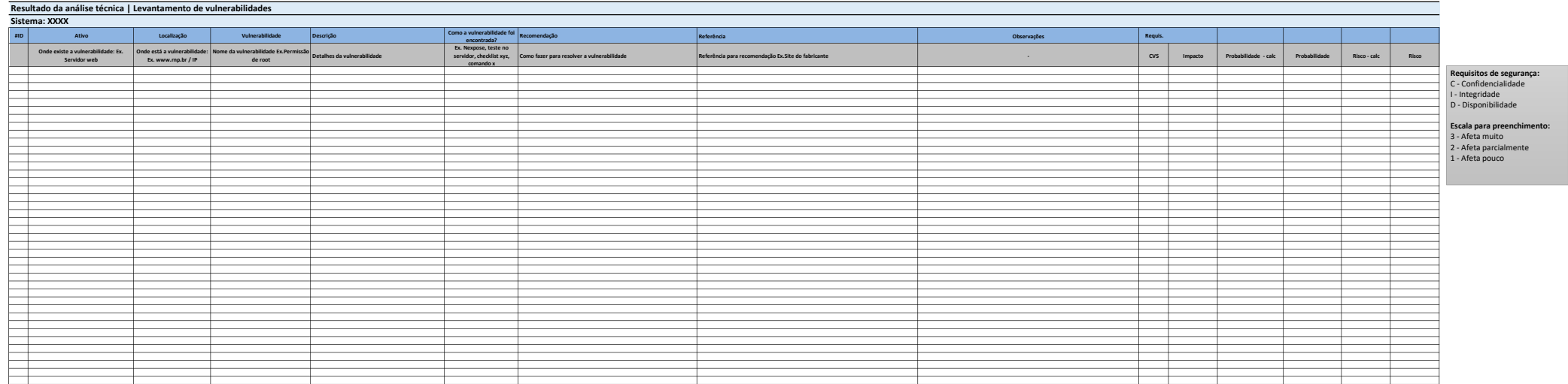

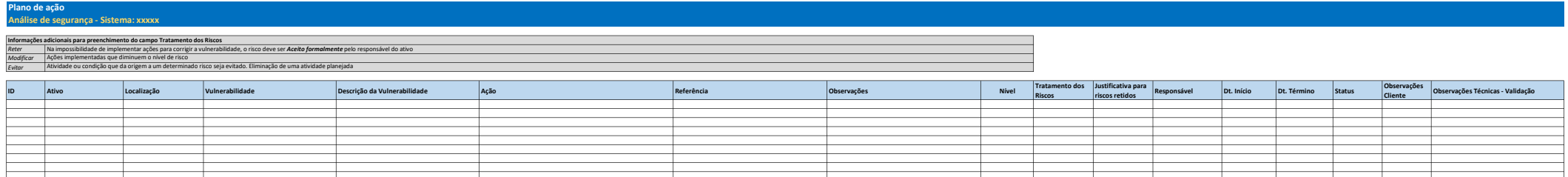